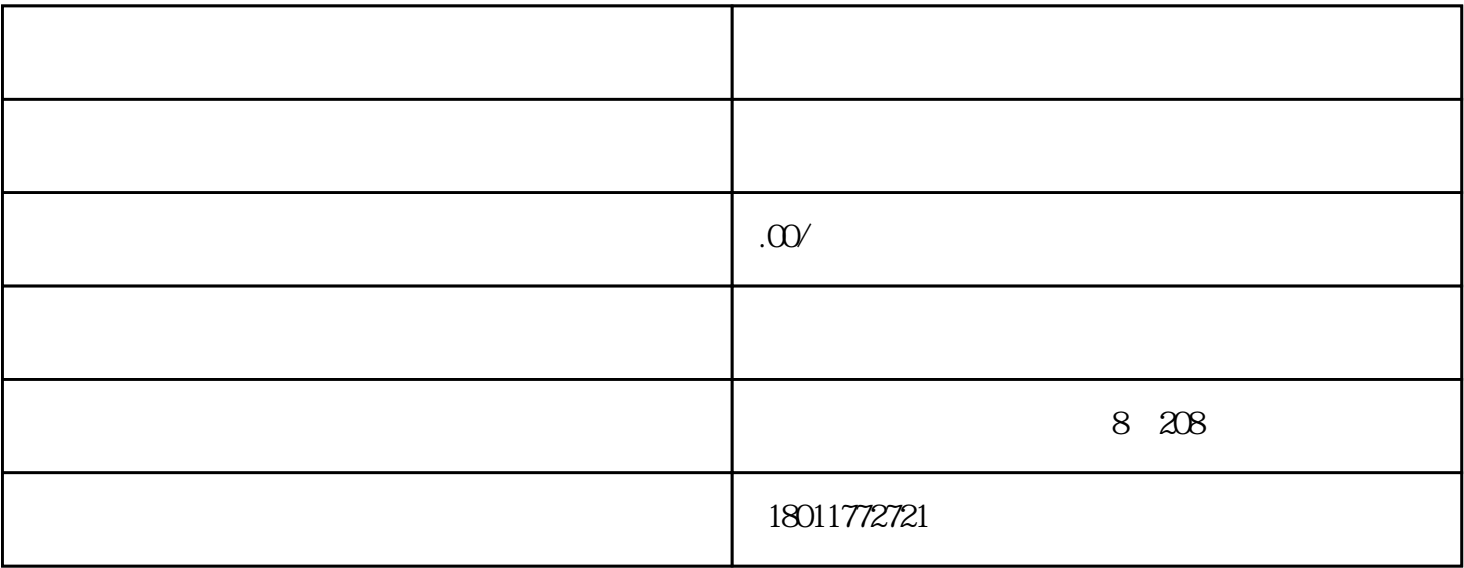

 $\mathbf X$ 

 $\frac{1}{2}$  and  $\frac{1}{2}$ ,  $\frac{1}{2}$ ,  $\frac{1}{2}$ 

 $70$ 

一. 第一代激光防伪技术

 $\begin{array}{ccccccccc} \times & \times & \times & \times \end{array}$ 

 $1.$ 

 $2.$ 

1.

 $3.$ 

 $2.$ 

 $4.$ 

 $5\,$ 

二. 改进的激光激光防伪图象防伪标识

 $80 \t 90 \t 1990 \t 1994$ 

 $1.$ 

可改变双光束之间的夹角,从而制成具有特殊效果的三维激光防伪图.